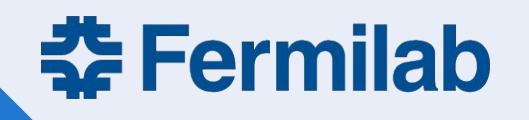

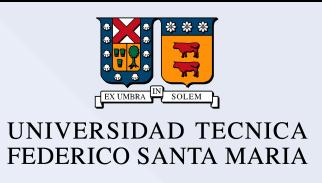

# Angular scan and track correction

Claudio San Martín

05.02.2022

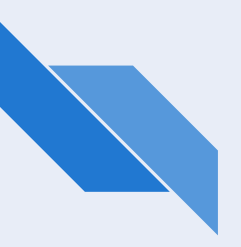

#### Context

 The position of the hit (interaction of the proton with the sensor) is interpolated using the tracking system, which gives us some proton's track parameters: **intercept and slope of the track's projection over xz and yz planes**.

 This interpolation needs to take into account the actual position of the sensor (i.e. possible tilts that displace the sensor's plane of an ideal z=constant position.)

 Previous analyses were made using an initial correction that only considered a rotation around the z-axis (expected to have the highest impact in the calculation.)

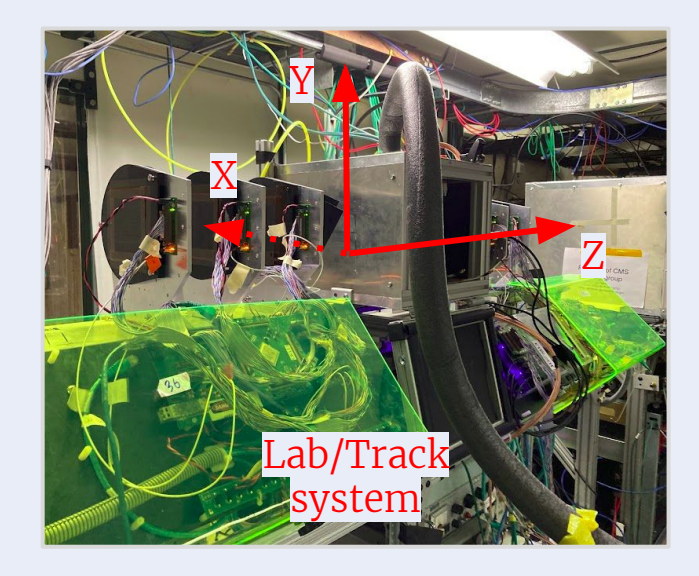

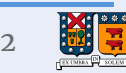

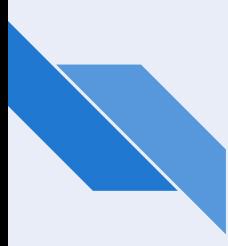

#### Alignment procedure

 Our objective is to find the hit coordinates as seen by the sensor. The strategy for doing so is:

- 1. Find a mathematical expression for the hit in the sensor surface, but **in the laboratory frame of reference**.
- 2. Find a matrix transformation from Laboratory's frame to Sensor's frame.
- 3. Apply this transformation to the hit position.

Considerations:

- The sensor is known to be somewhere in the central box, but we need an exact Z position of reference → We use Z<sub>c</sub>.
- The rotations are defined around a certain point in the sensor  $\rightarrow$  (X<sub>C</sub>, Y<sub>C</sub>, Z<sub>C</sub>).
- These four quantities (Z, α, β, γ) must be hard coded → **Multidimensional scan**.

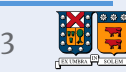

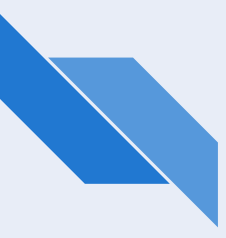

#### Differences with previous method

 The rotation implemented initially was only around a single axis (z-lab). Later, a first try for this 'Multi Dimensional Scan' used an 'Euler rotation' approach, which led us to a scan that wasn't successful, given two angles too correlated.

 The best way of make this analysis was using the so called 'Tait-Bryan Angles', also known as nautical angles, where the rotations are made around local axes and only once per axis.

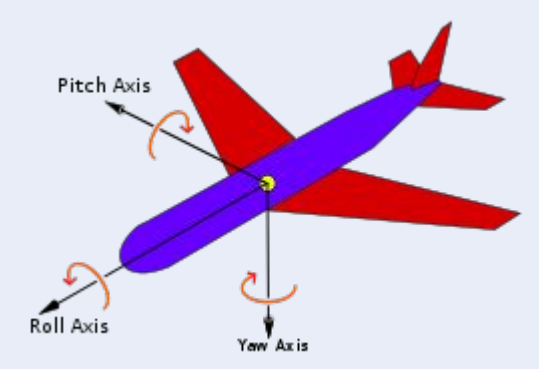

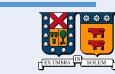

4

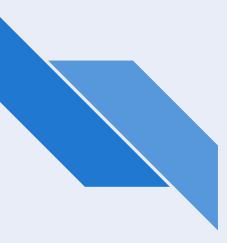

#### Visualization

 The animation shows the rotations around the axes and the 'translation' into the sensor's local coordinates.

 Note that an angle in the proton's track generates a hit in a non-intuitive position.

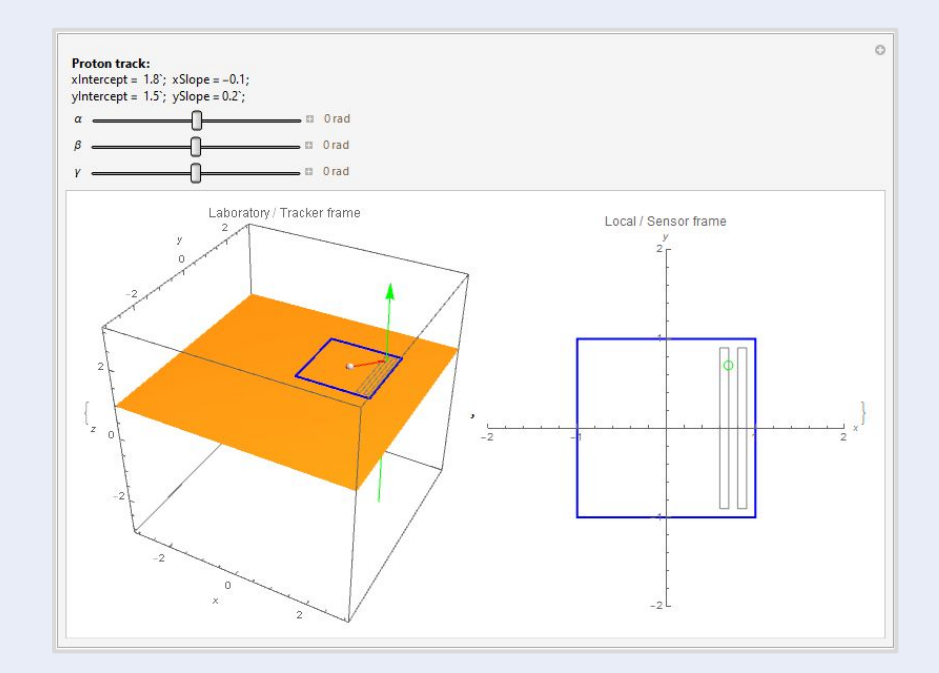

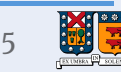

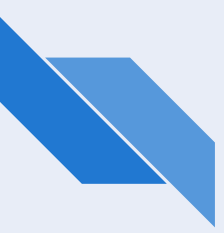

#### Comparison with old scan

 To check the consistency of this method with the original, the ZScan is compared (after the  $\alpha$  rotation, i.e. both methods have only a rotation around z axis) using the new data taken for the **BNL2021 medium** sensor.

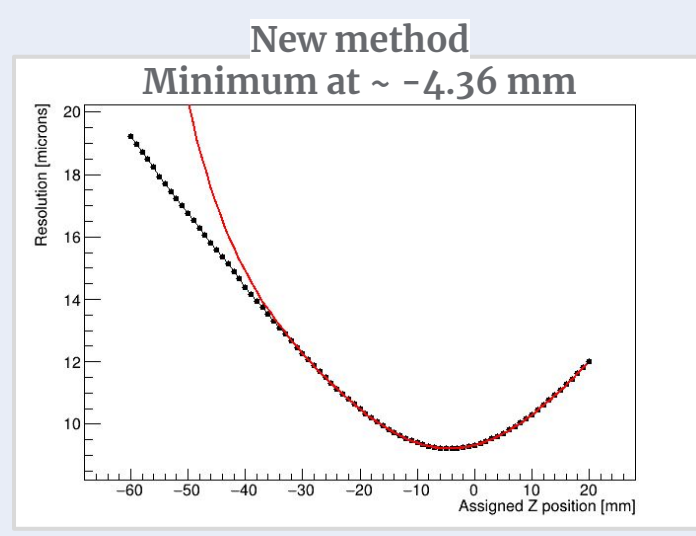

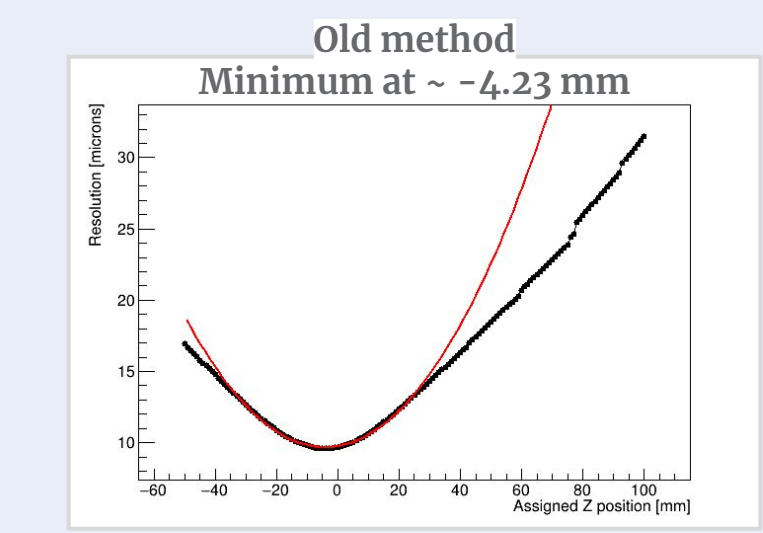

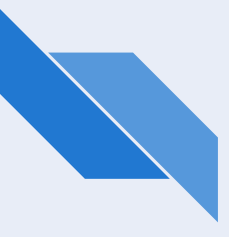

## Effects of the rotation in the laboratory frame

The figures below show the projection over a  $Z =$  Constant plane (imagine it as the 'shadow' produced if we illuminate the sensor from behind) for different angles' values in the laboratory frame.

 To get a feeling of the depth, the colors represent how far is certain section of the sensor displaced from the constant Z =  $\rm Z_c$  position.

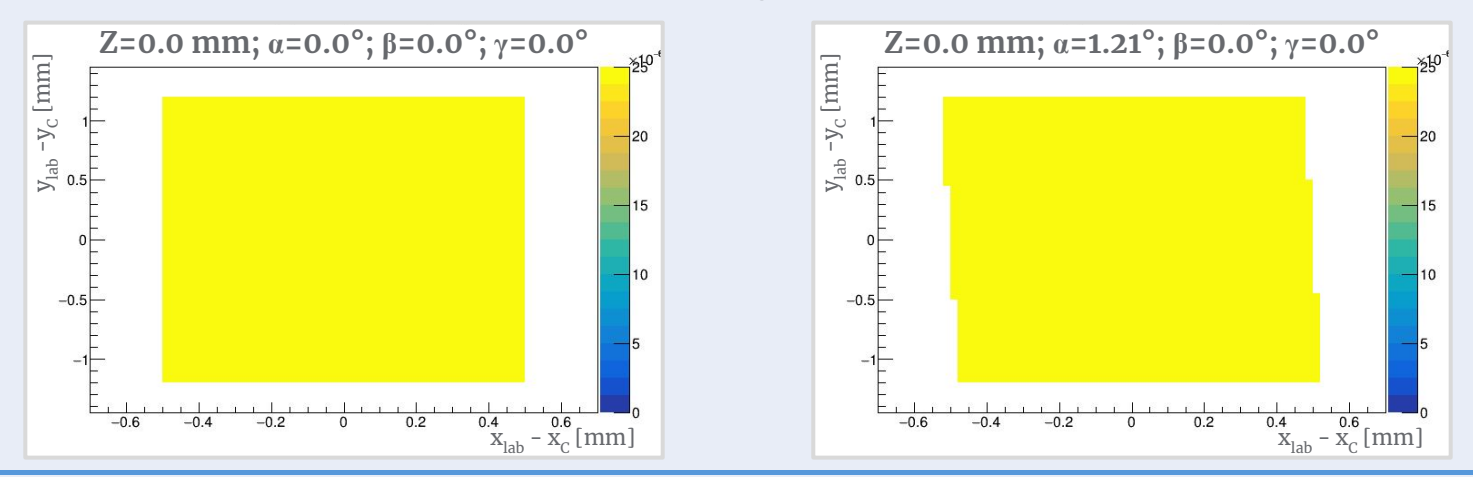

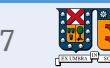

#### Effects of the rotation in the laboratory frame (continued)

 We can see that choosing a set of angles has an effect in the sensor's position! So the implementation seems to work as expected.

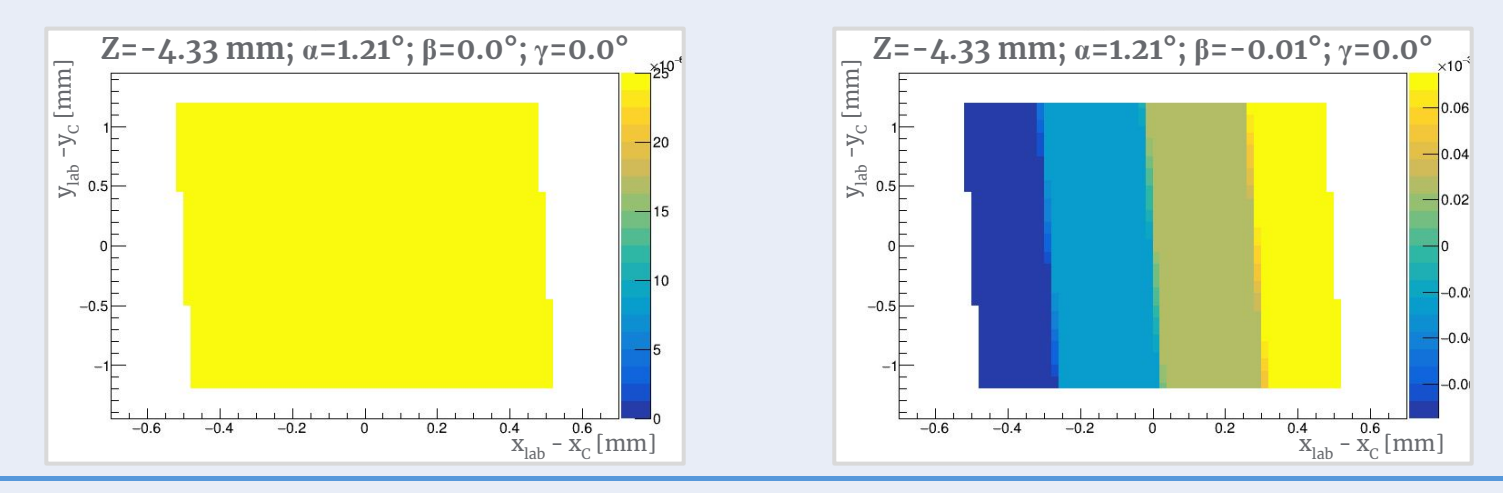

8

**※Fermilab** 05.02.2022 Claudio San Martín

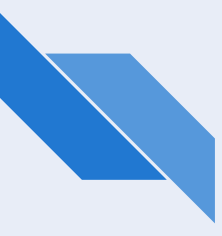

#### Limit cases

 To be completely sure of the effects a rotation has in what the tracker sees, some 'extreme' values were tested.

Note that big angles make this projection to shrink, as expected.

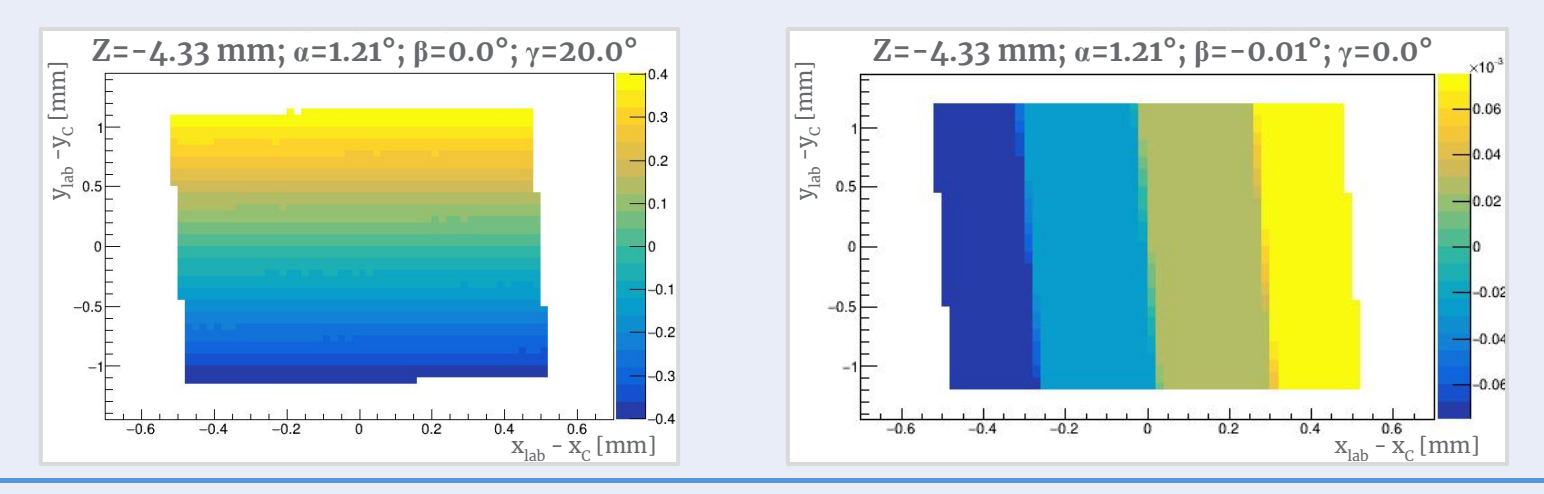

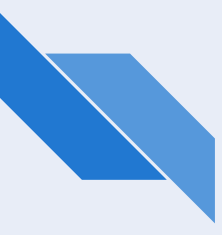

#### Limit cases

 To be completely sure of the effects a rotation has in what the tracker sees, some 'extreme' values were tested.

Note that big angles make this projection to shrink, as expected.

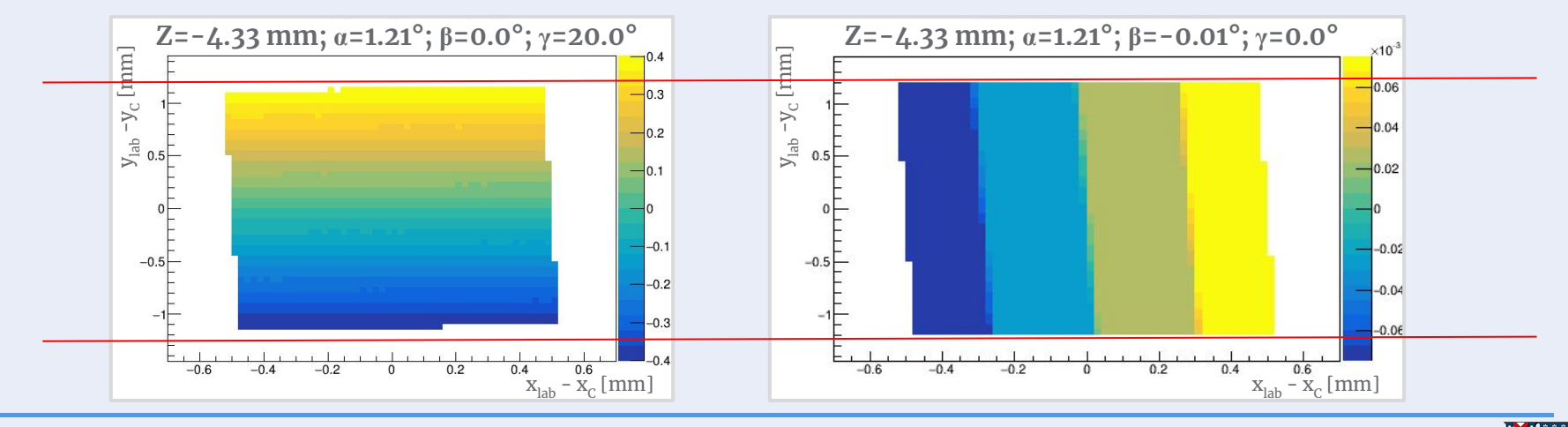

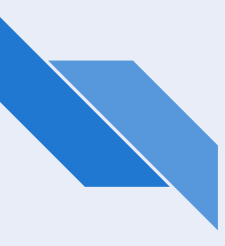

#### Limit cases (continued)

The same shrinking effect can be seen after rotating around y-axis.

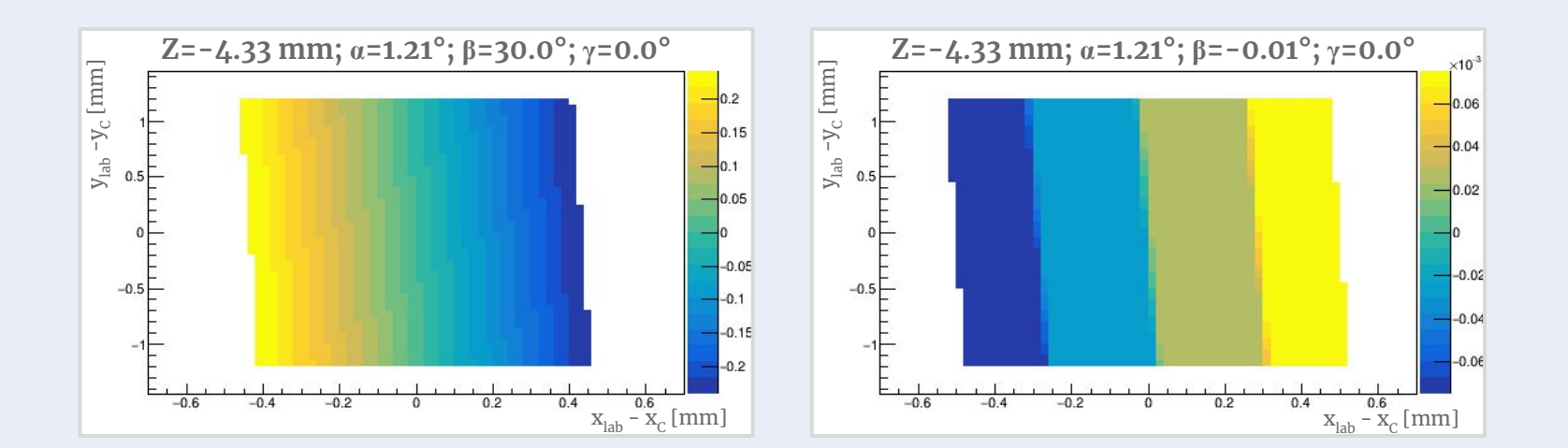

11

#### **춘 Fermilab** 05.02.2022 Claudio San Martín

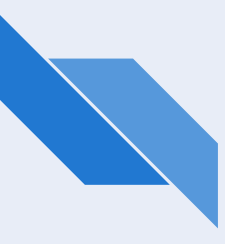

#### Widening & efficiency

The most dramatic effect over the resolution among the angles comes from  $\alpha$ , but the angle β has a direct effect on the strips: the pitch and strip width may be different. This affects the strips' center position and the parameters used for the charge sharing!

The efficiency plots for channel 2 show this 'widening' effect **in the sensor frame**.

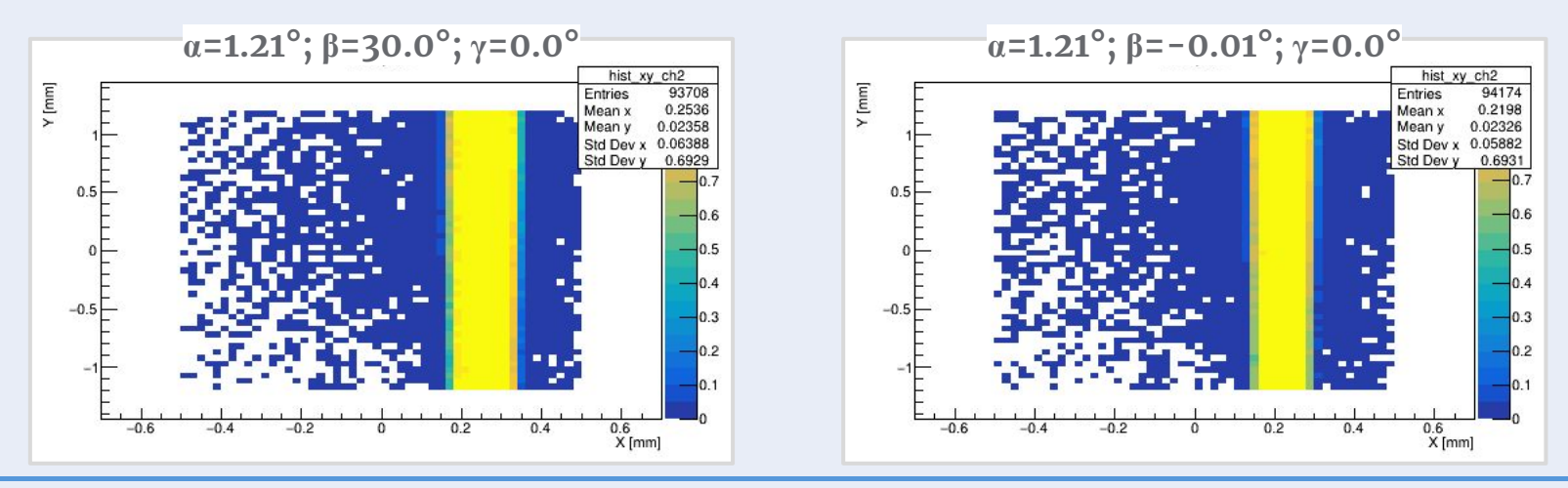

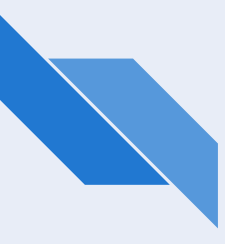

#### Widening & efficiency

The most dramatic effect over the resolution among the angles comes from  $\alpha$ , but the angle β has a direct effect on the strips: the pitch and strip width may be different. This affects the strips' center position and the parameters used for the charge sharing!

The efficiency plots for channel 2 show this 'widening' effect **in the sensor frame**.

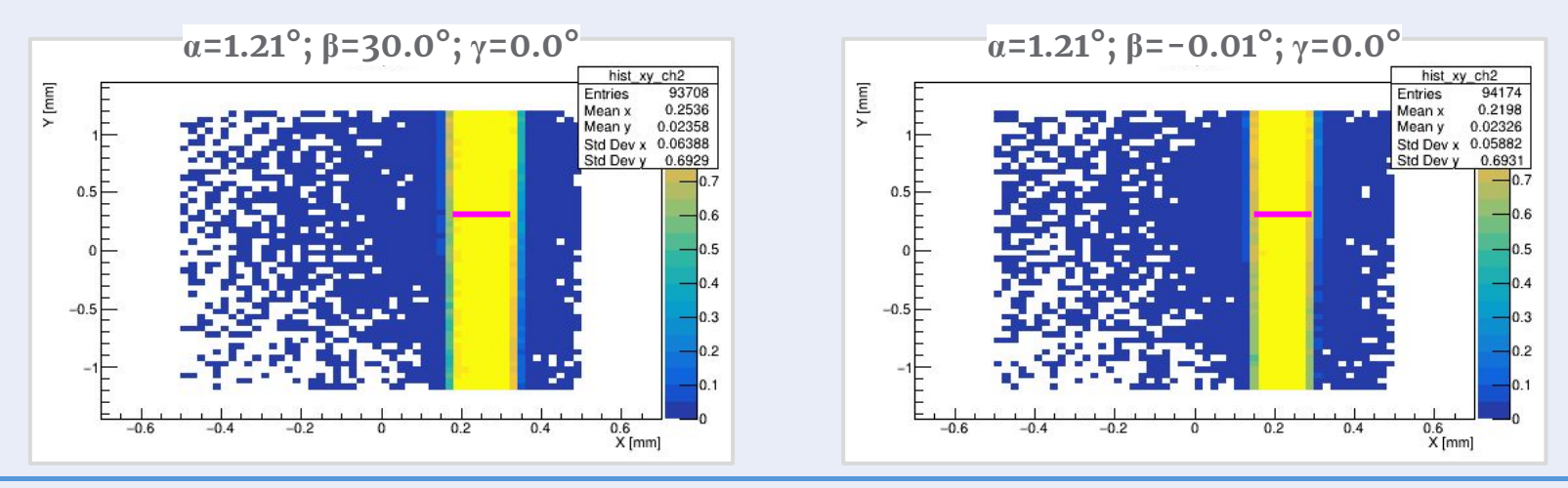

## "Defining geometry" process

- 1. Look at data files and define initial parameters:
	- a. indexToGeometryMap, geometry, acLGADChannelMap, stripWidth, pitch
	- b. sensorCenter, sensorCenterY, xmin, xmax, ymin, ymax, sensorEdges
- 2. Run InitialAnalyzer:
	- a. Get strip centers  $\rightarrow$  FindStripCenters.py  $\rightarrow$  Update Geometry2022
- 3. Run Analyze:
	- a. Get recoParameters  $\rightarrow$  DoPositionRecoFit.py  $\rightarrow$  Update Geometry 2022
	- b. Re-run Analyze if parameters change
- 4. Run Align:
	- a. Get best  $\alpha$ ,  $\alpha$ ,  $\beta$ ,  $\gamma$ , in that order
	- b. If at the end  $\alpha$  has changed too much, re-run
	- c. Check *position\_local* and update sensorEdges if necessary
- 5. Re-run InitialAnalyzer:
	- a. Check parameters don't vary too much
	- b. If so, re-run all again

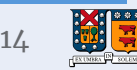

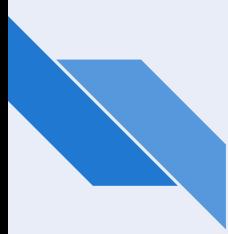

#### Align: First iteration  $(Z=0.0, \alpha=0.0, \beta=0.0, \gamma=0.0)$

We start with all four parameter set as zero.

 The first iteration shows the greatest impact in the resolution is produced by the choice of  $\alpha$ . We previously noted that tuning that value first is the best option since, for instance, the Z minimum changes depending on this.

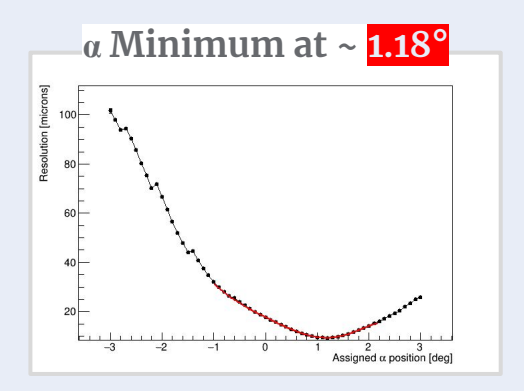

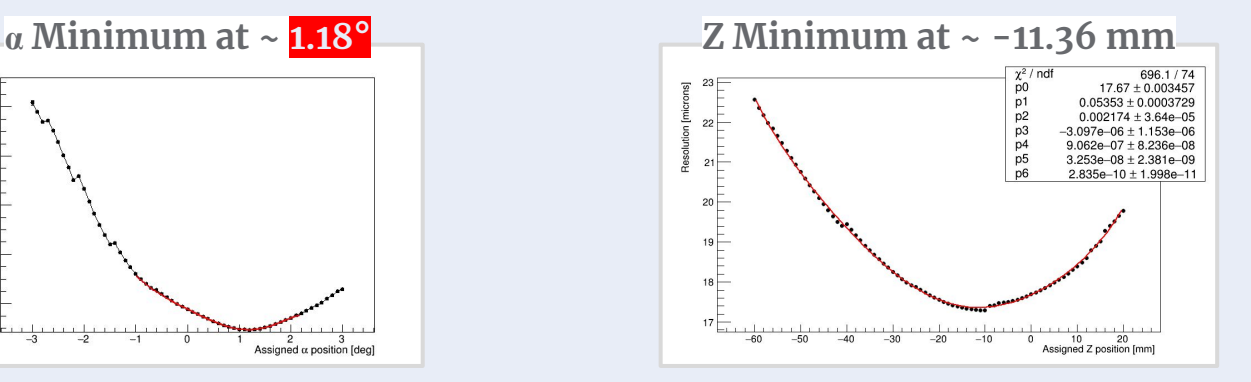

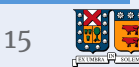

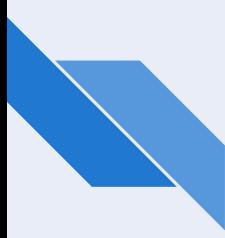

#### Align: Second iteration  $(Z=0.0, \alpha=1.18, \beta=0.0, \gamma=0.0)$

 We need to confirm that the previous minima don't change too much after each iteration. This is the case for  $\alpha$ .

Z gets impacted by this change! (Why so dramatically?)

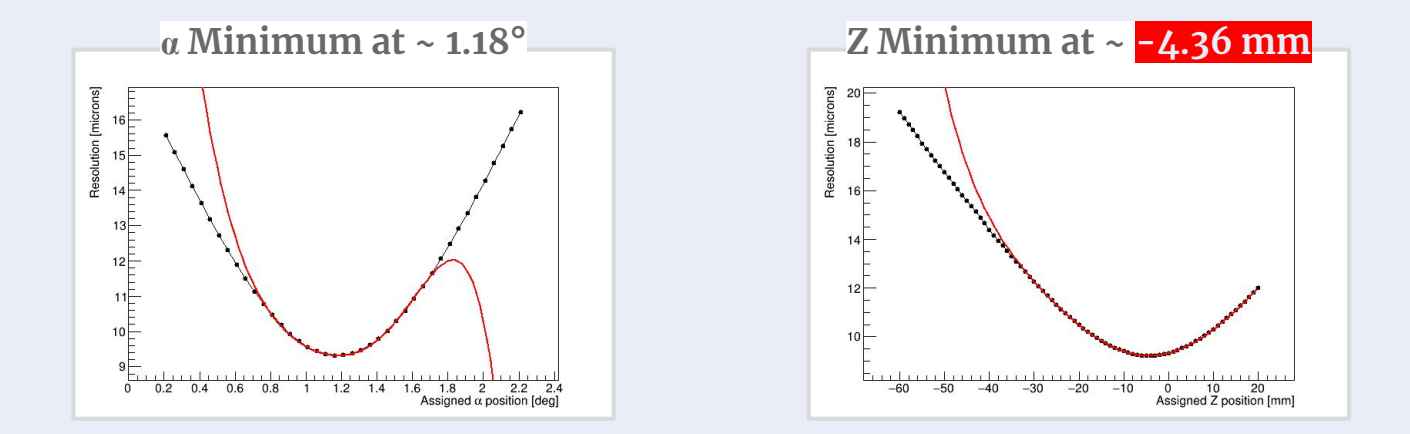

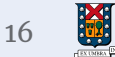

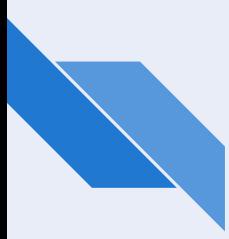

#### Align: Third iteration  $(Z=-4.36, \alpha=1.18, \beta=0.0, \gamma=0.0)$

This time the β angle is slightly shifted from zero.

 Note an small displacement in the previous parameters, but these changes are not significant.

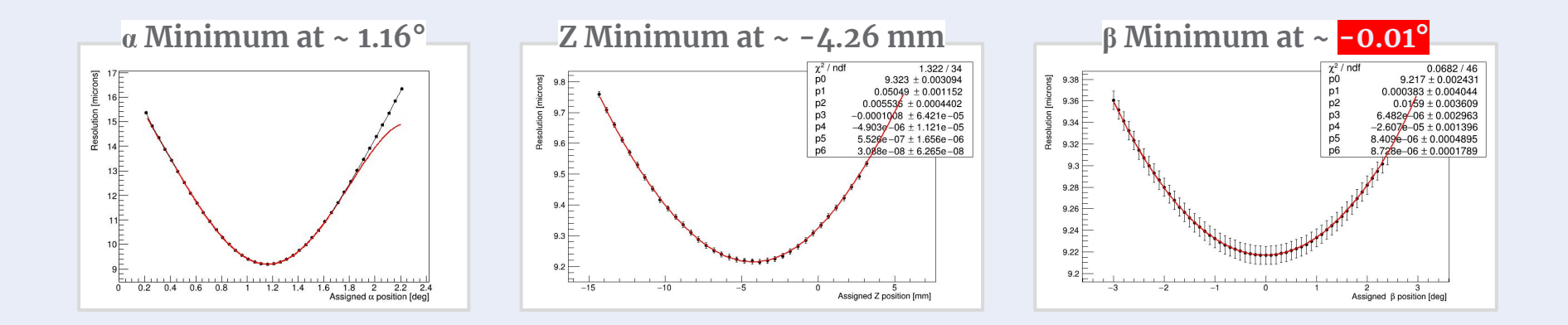

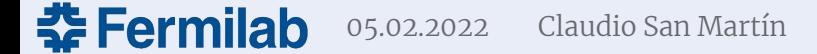

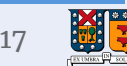

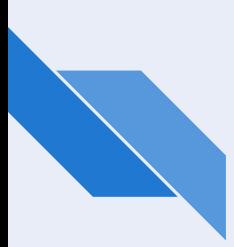

#### **Conclusions**

- The effect of the angles is not negligible, and their impact can be summarized as:  $\alpha$  >>  $\beta$  >  $\gamma$ .
- The β angle affects other hard coded parameters, for instance those used in charge sharing, so they must be recalculated.
- The apparent not utility of  $\gamma$  should be revisited since it might affect the strip length, which in turn might have an impact in the time/velocity of the signal.
- The proper order to extract these scanned parameters starts with all set as zero, then one obtains  $α$ , later Z, and finally  $β$ . In case of getting  $\gamma$  different from zero, extract its value at the end and check that the other parameters are not affected.

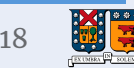

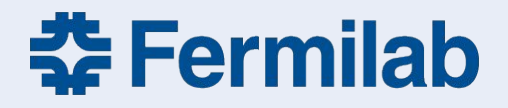

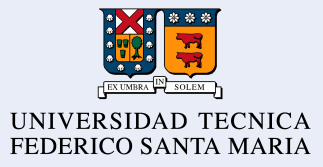